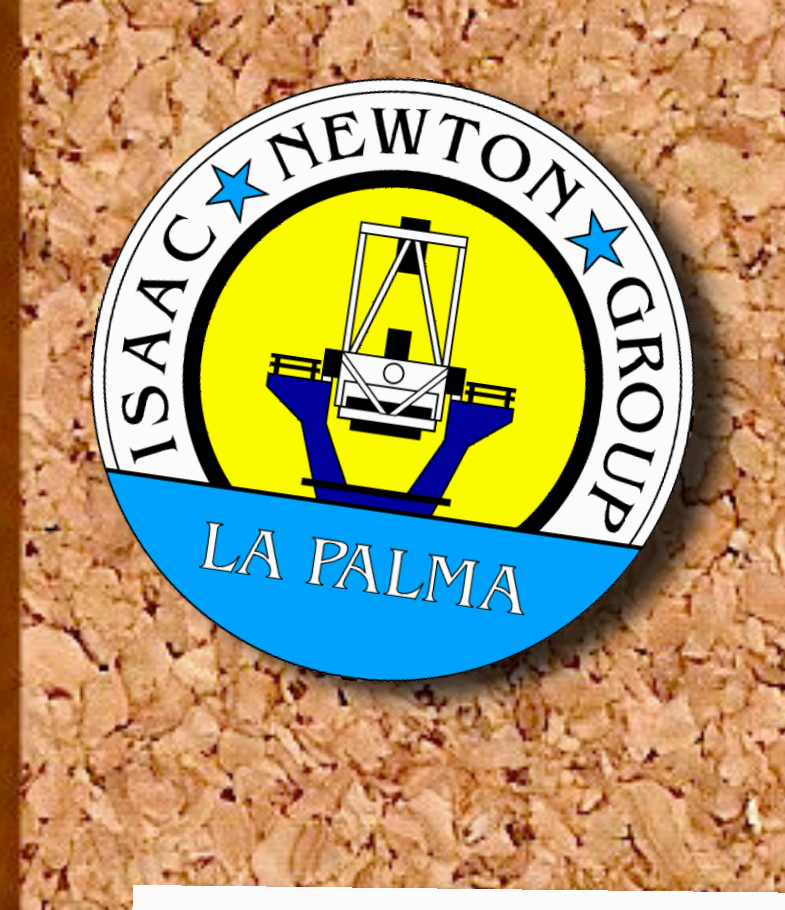

## **The AF2 reduction pipeline** M. Santander-García<sup>1</sup>, I. Skillen<sup>1</sup>, R. J. Jackson<sup>2</sup> & R. Jeffries<sup>2</sup>

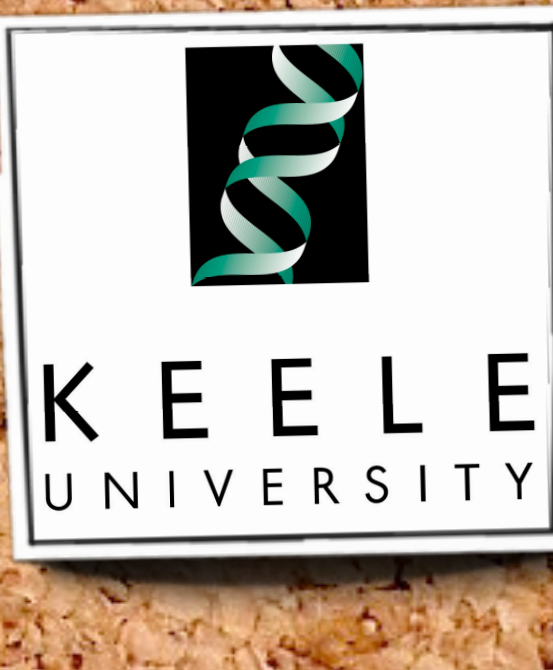

*1 Isaac Newton Group of Telescopes, Santa Cruz de la Palma, Spain*

*2Astrophysics Group, Keele University, United Kingdom*

## Introduction

We present a new reduction pipeline for AF2/WYFFOS (AutoFib2/Wide Field Fibre Optical Spectrograph). This software, written in IDL and soon publicly available, is able to perform full data reduction (including fibre to fibre sensitivity corrections and optimal extraction of the individual spectra) for a broad range of observing strategies. A quick-look version of the pipeline will also be available for carrying out real-time, preliminary reductions at the telescope while carrying out observations. This package is designed to be readily extensible to other fibre-fed spectrographs.

2. Automated data reduction

- The software automatically subtracts a master bias, traces the fibres, performs flat-field correction and masks bad pixels in the science data.

Aliversity of the first way to the first the first the

1. Graphical User Interface (GUI) - The user specifies the data files for an observation set including the calibration files via a GUI. -Data can be easily visualised and inspected with the IDL ATV

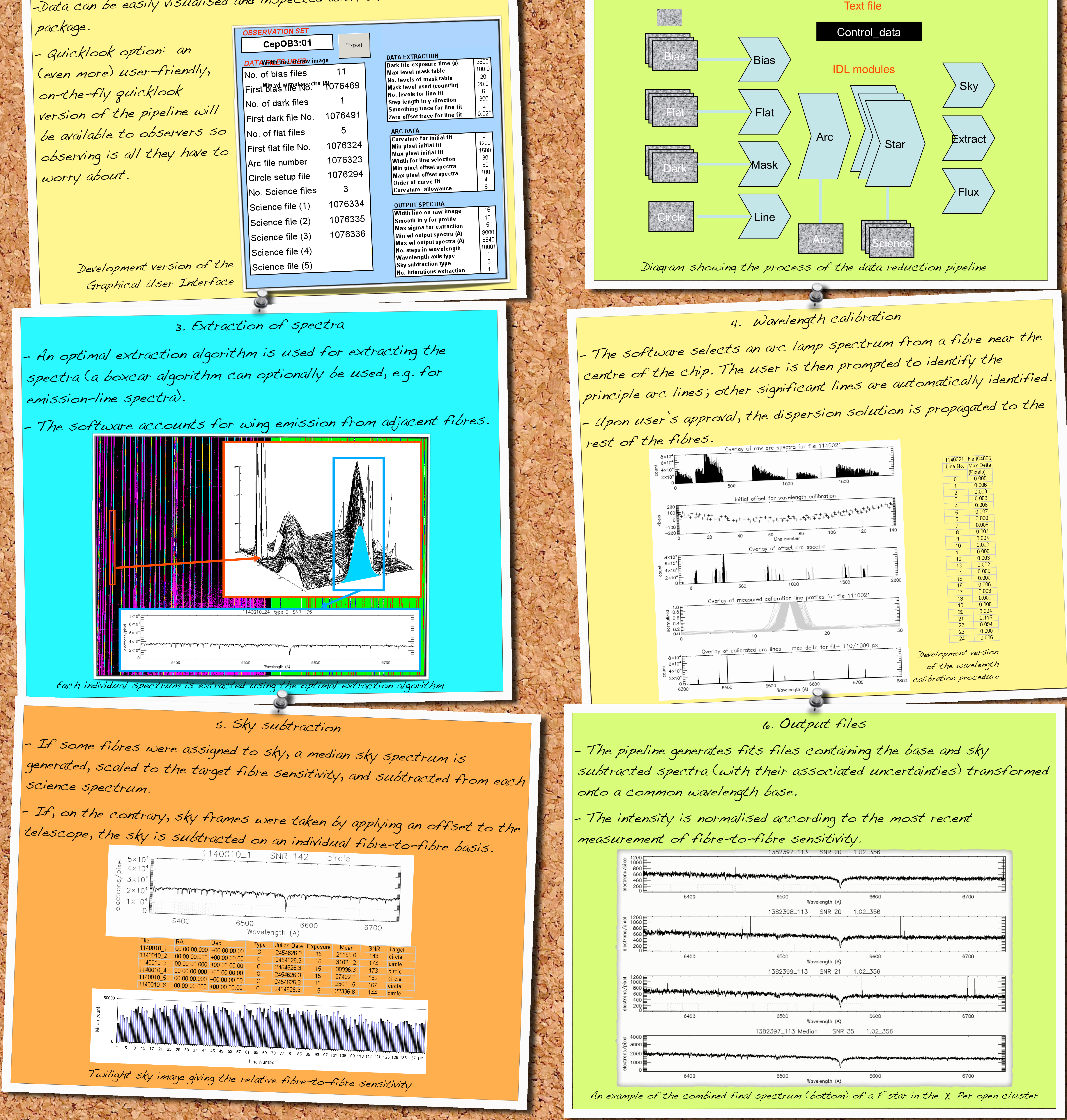

RESERVE COMPANY